## Vercingétorix

Vercingétorix, fils de Celtillos, arverne, était un jeune homme parmi les plus puissants du pays. Il réussit à convaincre plusieurs peuples gaulois de prendre les armes pour lutter contre les Romains.

Jules César, La Guerre des Gaules, livre VII, 51 av. J.-C.

## Le siège d'Alésia

Les Gaulois harcèlent les<br>Romains. Ils les attaquent partout<br>où ils le peuvent. Mais les<br>Romains obligent Vercingétorix et ses troupes à se réfugier sur<br>l'oppidum d'Alésia que Jules César encercle. Après un siège de deux<br>mois, les Gaulois, affamés n'ont<br>plus rien à manger. Vercingétorix décide de se rendre en<br>septembre 52 avant J.-C. Il est fait prisonnier par Jules César. La<br>Gaule perdit ainsi son<br>indépendance et devint une province romaine.

Sources : L'Antiquité cycle III, Hachette/<br>Histoire cycle 3, Magellan (Hatier)

## Qui est Vercingétorix? Combien de Gaulois combattent? Combien de soldats romains combattent?

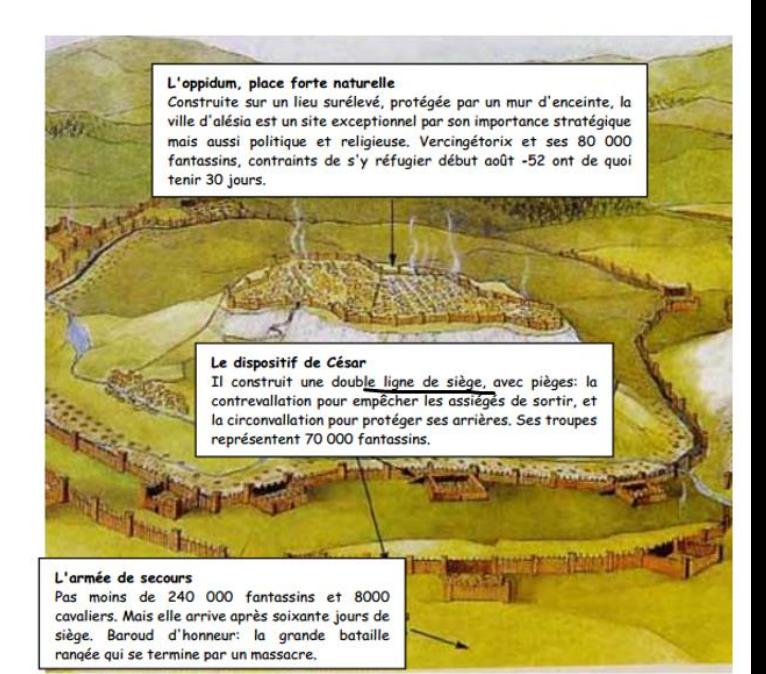

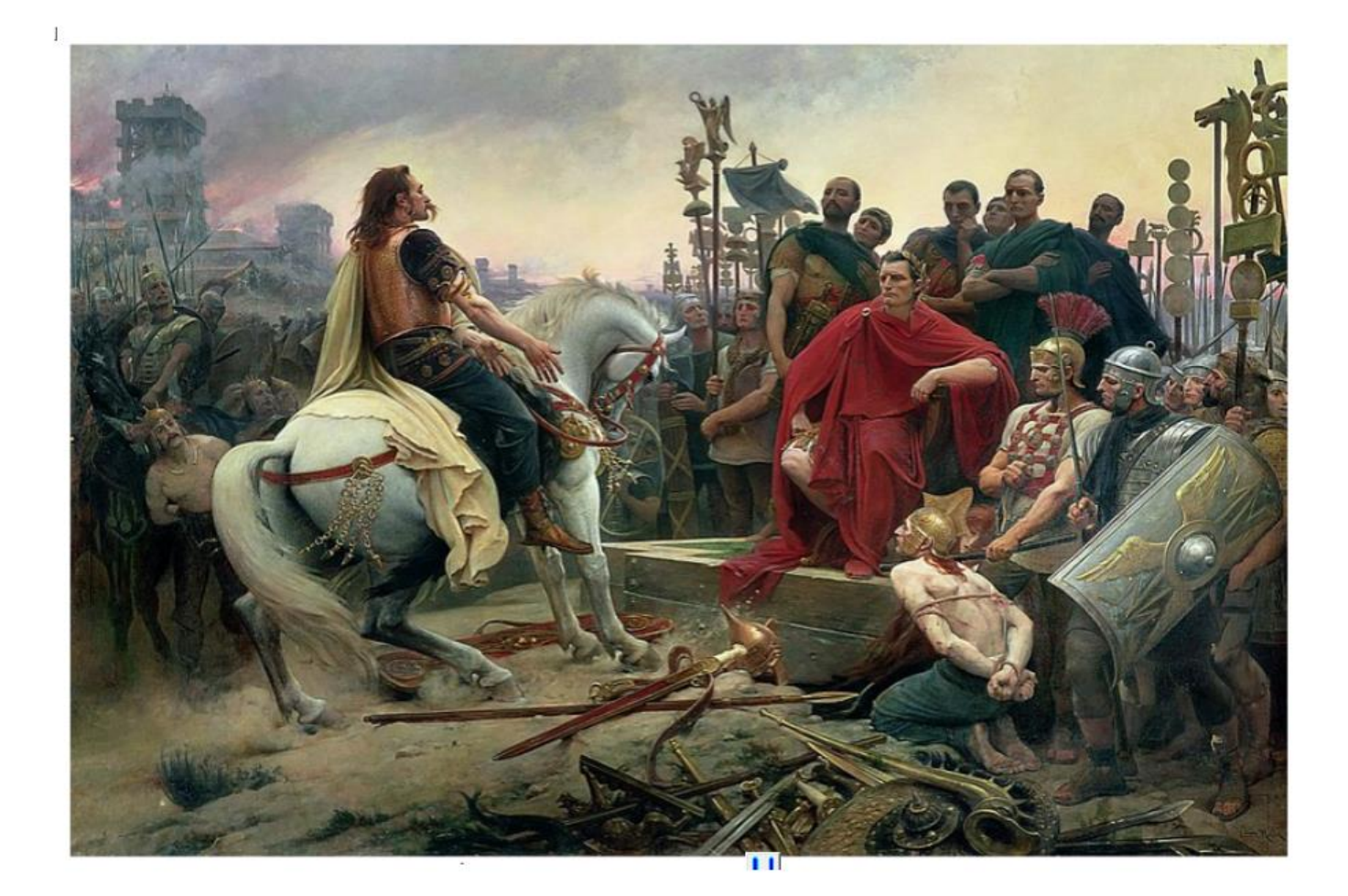

En 52 avant J.C, Vercingétorix et l'armée gauloise se retranchent à Alésia. Jules César et son armée, en pleine conquête de la Gaule, les assiègent en faisant construire d'importantes fortifications. Malgré une armée gauloise qui tente de les secourir, Vercingétorix est vaincu et doit se rendre; il dépose les armes devant Jules César. La Gaule est devenue une province romaine. Les Gaulois adoptent alors le mode de vie des Romains. On les appelle les Gallo- romains.